# **Nucleus Response Codes**

After each Adabas command is processed, a response code is returned in bytes 11 and 12 of the Adabas control block. Some response codes also return a subcode in the rightmost two bytes of the control block's additions 2 field. This section describes those response codes and subcodes.

# **Note:**

Proprietary functions of Adabas may also return response codes and subcodes, some of which are not described here. Refer to the documentation for those functions for more information.

Response code 0 indicates that the Adabas command was processed successfully; any other response code is returned as a result of an error during command processing.

All Adabas commands resulting in a response code other than 0, 1, and 145 restore all Adabas control block fields except the response code field (see the Adabas Command Reference documentation) to the contents the fields held at the beginning of command execution.

For internal errors, contact your Adabas technical support representative.

# **Overview of Messages**

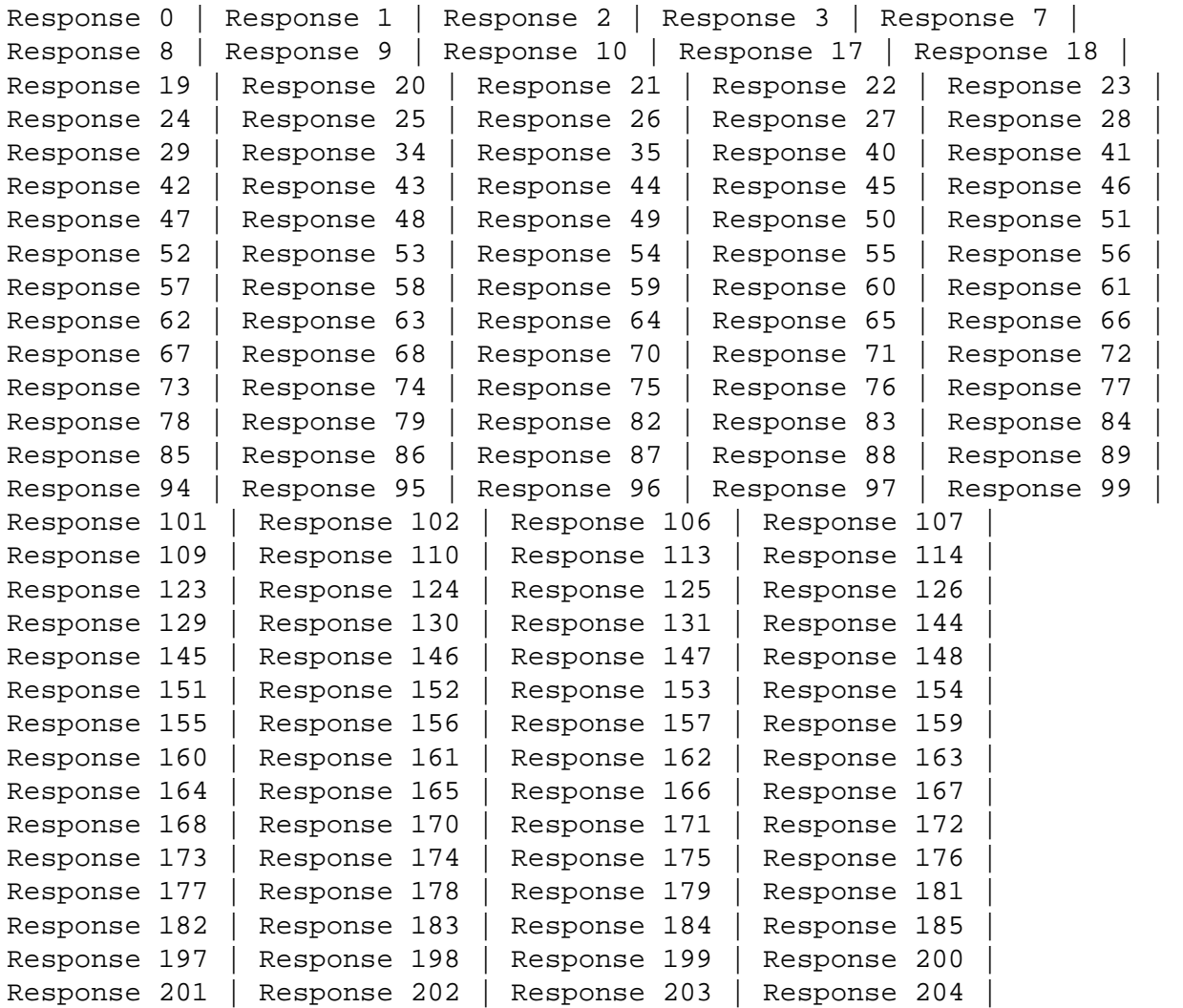

[Response 207](#page-39-4) | [Response 208](#page-40-0) | [Response 209](#page-40-1) | [Response 210](#page-40-2) | [Response 211](#page-40-3) | [Response 212](#page-40-4) | [Response 213](#page-40-5) | [Response 214](#page-41-0) | [Response 215](#page-41-1) | [Response 216](#page-41-2) | [Response 217](#page-41-3) | [Response 218](#page-41-4) | [Response 219](#page-42-0) | [Response 220-227](#page-43-0) | [Response 228](#page-43-1) | [Response 229](#page-44-0) | [Response 231-239](#page-44-1) | [Response 240-244](#page-44-2) | [Response 245](#page-44-3) | [Response 251](#page-45-0) | [Response 252](#page-47-0) | [Response 253](#page-47-1) | [Response 254](#page-47-2) | [Response 255](#page-48-0)

#### <span id="page-1-0"></span>**Response 0**

**Explanation:** The command was executed successfully.

#### <span id="page-1-1"></span>**Response 1**

**Explanation:** Depending on the subcode in the rightmost two bytes of the additions 2 field, one of the following has occurred:

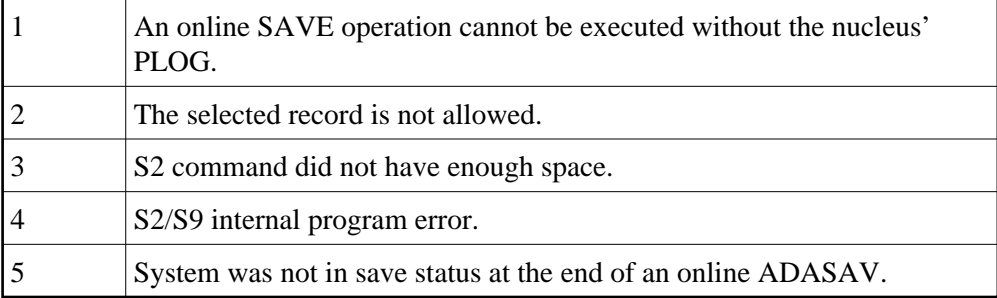

# **Note:**

When one of the subcodes 2-4 is present, the cause could be an Sx command using security-by-value that found at least one ISN.

Action: Increase the ADARUN LS parameter value.

## <span id="page-1-2"></span>**Response 2**

<span id="page-1-3"></span>**Explanation:** This response code can only occur with a BT or ET command. The BT or ET command executes successfully. One of the following has occurred:

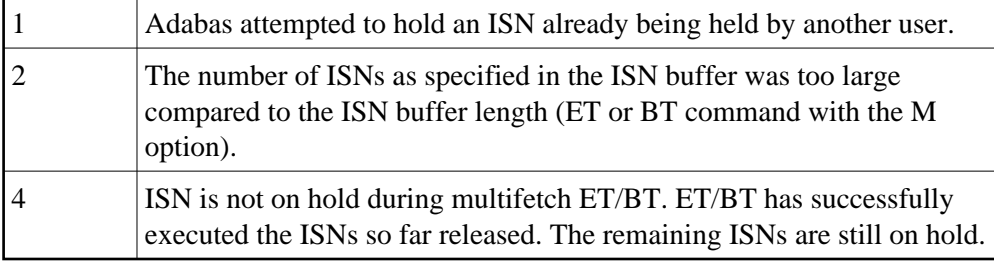

<span id="page-2-2"></span><span id="page-2-1"></span><span id="page-2-0"></span>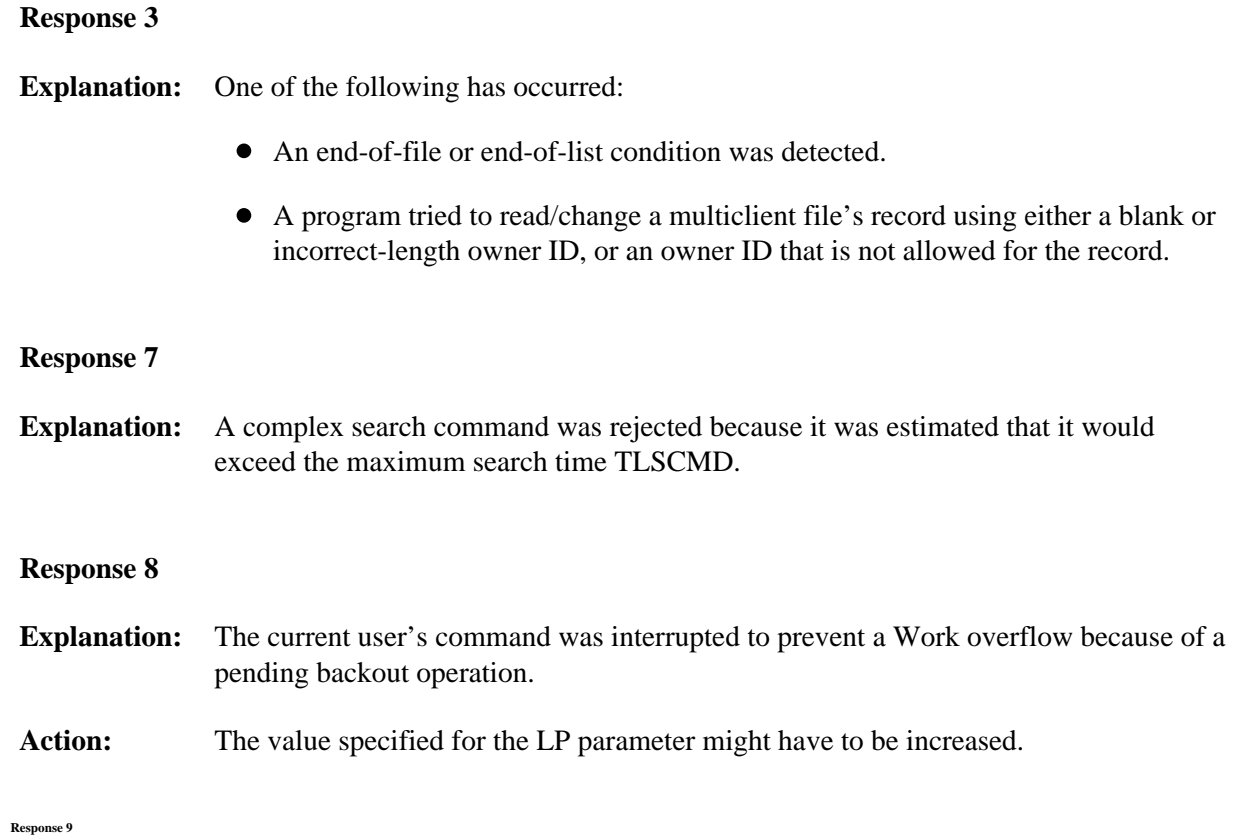

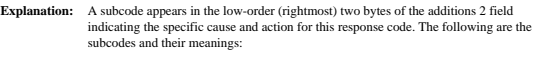

<span id="page-3-0"></span>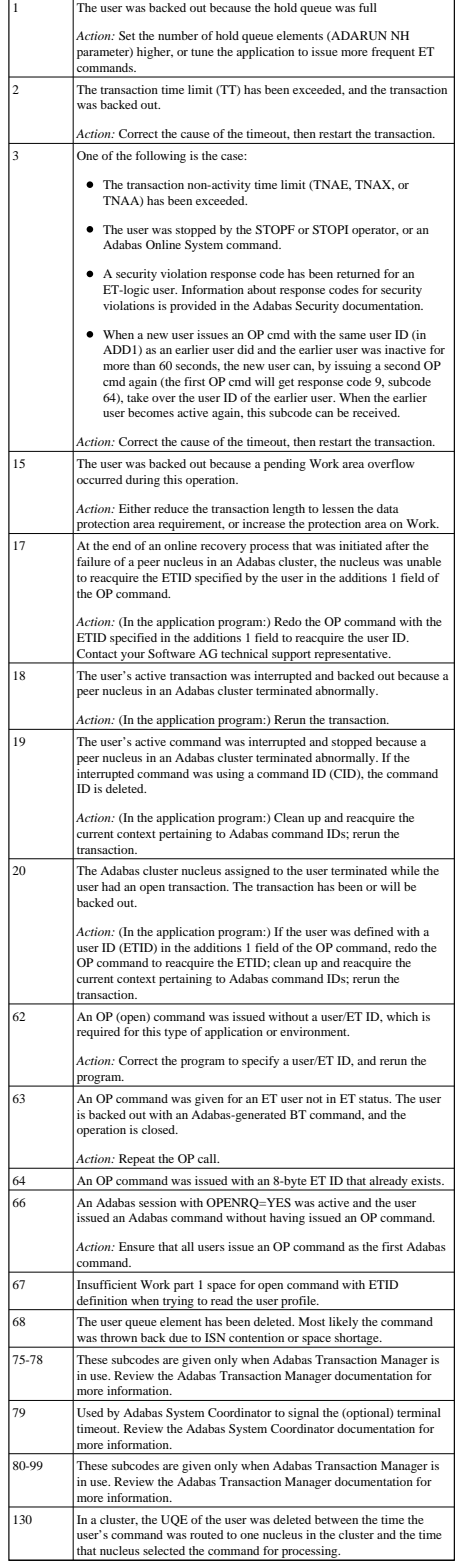

<span id="page-4-0"></span>**Explanation:** Too many occurrences for a periodic group.

**Explanation:** A subcode appears in the the low-order (rightmost) two bytes of the additions 2 field indicating the specific cause and action for this response code. The following are the subcodes and their meanings:

<span id="page-5-0"></span>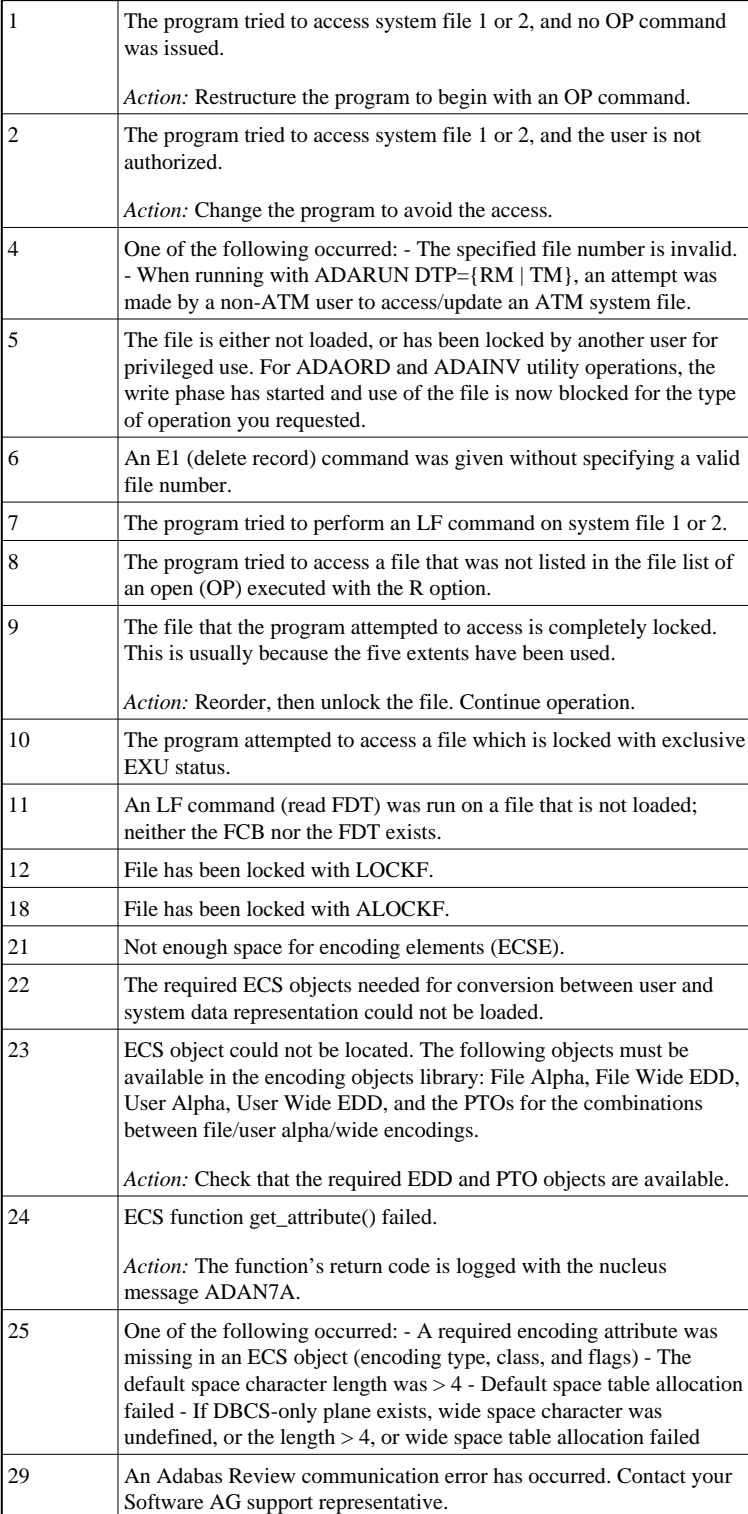

<span id="page-6-2"></span><span id="page-6-1"></span><span id="page-6-0"></span>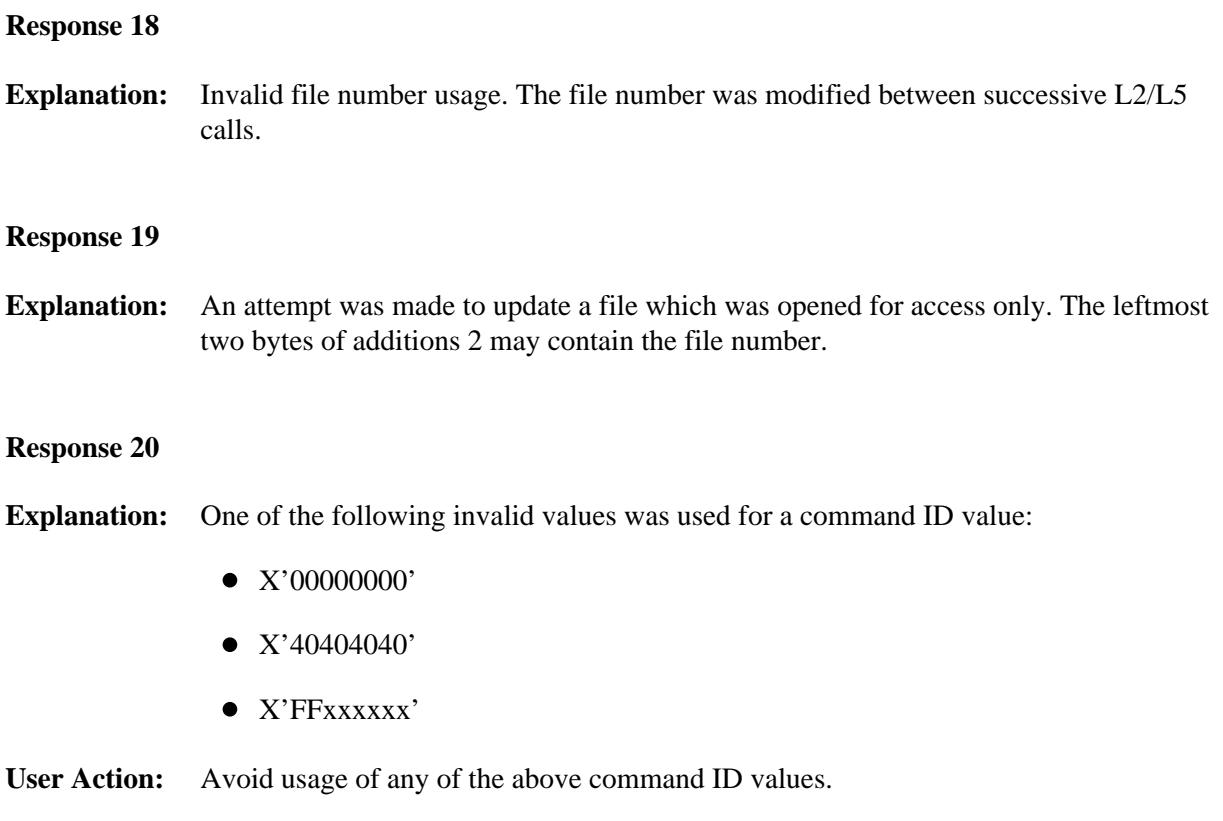

- **Explanation:** An invalid command ID value was detected. One of the following explanations or subcodes is provided:
	- The command ID value specified with the GET NEXT option of an L1/L4 command was not found.
	- The command ID value was not found and the L3/L6 call was not an initial call.
	- The command ID value specified for the L3/L6 command was assigned to another L2/L5 or L9 command.
	- The command ID value specified for the L9 command was assigned to another L2/L5, L3/L6 or L9 command.
	- An invalid global format ID was specified.
	- The command ID is already present in the format pool, but for another file.

1: The command ID value was not found in the sequential command table. Either this is not an initial call and there was no previous initial call, or the initial call was issued for another file.

6: The command ID value specified for the S8 command was not found.

7: The command ID value specified was assigned to an internal format buffer for a different file.

8: The command ID value specified for the S8 command is for an unsorted ISN list.

<span id="page-7-0"></span>9: An application running with PREFETCH=YES or PREFETCH=OLD attempted to dynamically reverse the read direction of an L3/L6/L9 command. This is not allowed.

**Explanation:** The command is invalid. A subcode appears in the low-order (rightmost) two bytes of the additions 2 field indicating the specific cause and action for this response code.

> When using the LNCSTUB module, this response code may indicate problems with the initial call (IC) to the Adabas CICS command-level link component. If the Adabas control block shows a command code of "IC", the link routine being used may not be at the proper release level or may not be the command-level version.

The following are the subcodes and their meanings:

<span id="page-8-0"></span>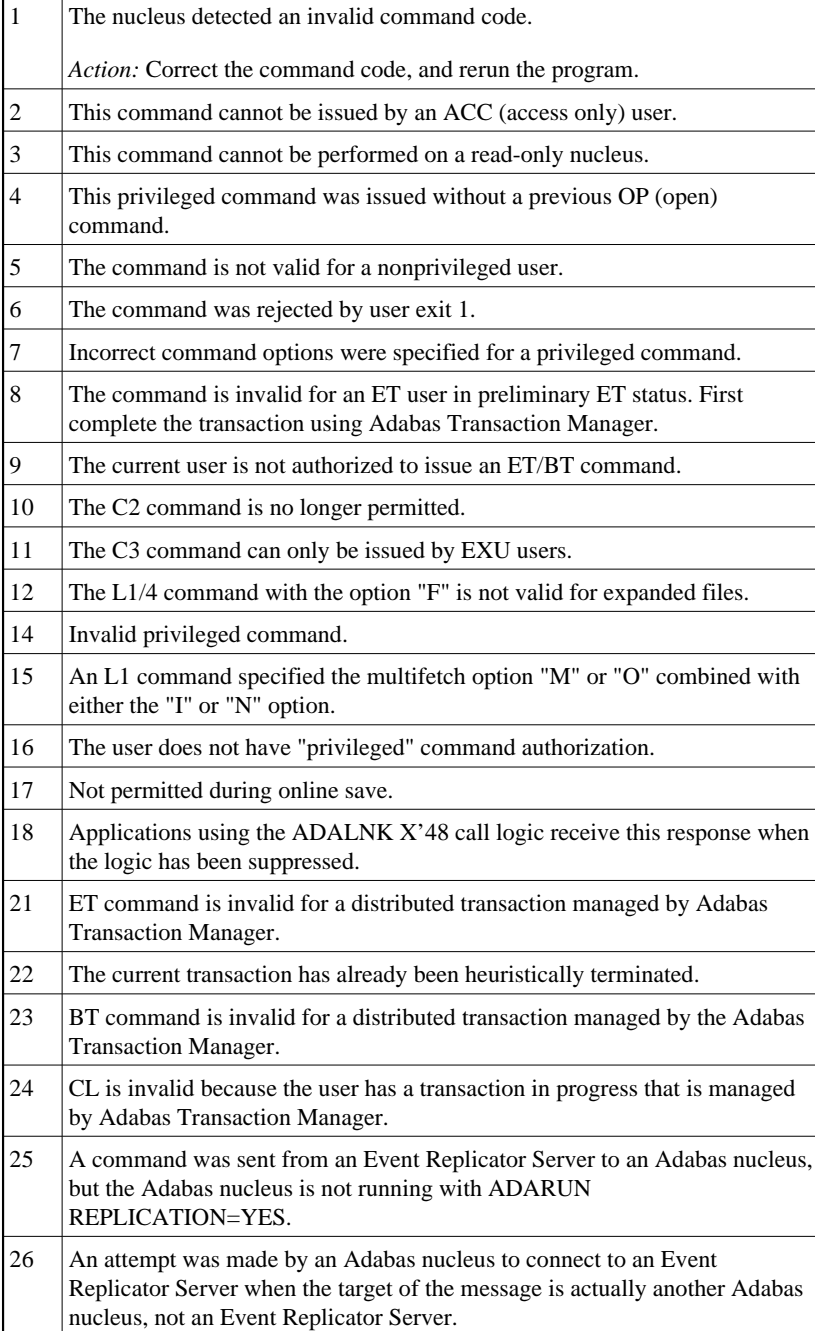

<span id="page-9-1"></span><span id="page-9-0"></span>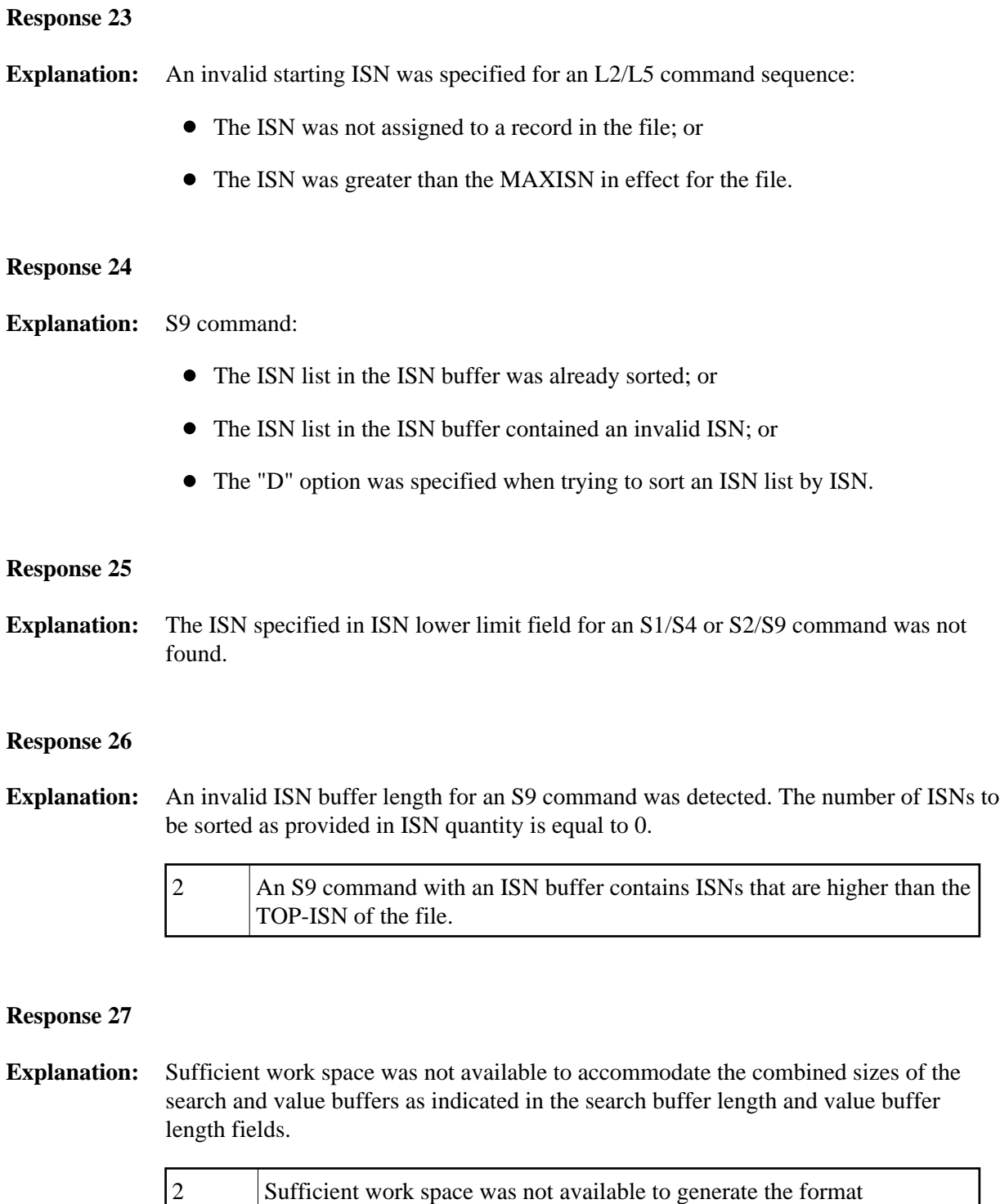

<span id="page-9-4"></span><span id="page-9-3"></span><span id="page-9-2"></span>translation.

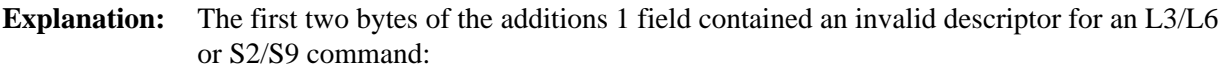

- the additions 1 field contained a descriptor different from that contained in the search buffer; or
- the field was not a descriptor; or
- the descriptor was changed between successive calls; or
- $\bullet$  the descriptor is contained within a periodic group.

# <span id="page-10-0"></span>**Response 29**

**Explanation:** L3/L6 command; a value repositioning was attempted (bytes 3-4 of the additions 1) field contain spaces) and the command option 2 field did not contain the value "V". The command ID is released.

#### <span id="page-10-1"></span>**Response 34**

- **Explanation:** An invalid command option has been detected.
- **Action:** Either remove the invalid command option or replace it with a valid option.

#### <span id="page-10-2"></span>**Response 35**

**Explanation:** The user/DBA attempted to perform a function for a noncluster Adabas nucleus that is available only for an Adabas cluster database.

- <span id="page-10-3"></span>**Explanation:** One of the following syntax errors was detected in the format buffer:
	- The terminating period was missing.
	- The first position contained a period.
	- Length and/or format was specified with a range definition.
	- An invalid element was detected.
	- The L9 descriptor name in the search buffer did not agree with the name in the format buffer.
	- Format 'C.' was specified for an update command.

<span id="page-11-0"></span>**Explanation:** One or more specification errors exist in the format buffer. If available, then the short name of the field for which the error occurred is stored in the leftmost two bytes of the Additions 2 field.

Any of the following specification errors may have been made:

- A phonetic descriptor or hyperdescriptor was specified;
- Field specification error:
	- the specified field name is reserved for edit masks;
	- the field is not in the selected file.
- Indexing error:
	- no index was specified for a periodic-group name or field;
	- a group or multiple-value field index greater than 191 was specified;
	- the specified index was zero (0);
	- the specified index range is descending;
	- indexes are missing for some of the multiple-value fields specified;
	- a reference to a multiple-value field count is missing an index.
- Periodic-group error:
	- a reference to a periodic group is missing an index;
	- the command specified a group containing a multiple-value field;
	- a periodic-group reference specifies a length/format;
	- no index was specified in a periodic-group reference.
- Group error: a group reference specified a length/format.
- Multiple-value field error:
	- a count was specified for a non-multiple-value field;
	- the methods for indexing multiple-value fields were mixed. Only one type of indexing can be used in the format buffer.
- **User Action:** Correct the specification error and reissue the command or job. For more information about syntax rules for multiple field and periodic group indexing, refer to the Adabas Command Reference documentation.

<span id="page-12-0"></span>**Explanation:** A space problem occurred. The following are the subcodes and their meanings:

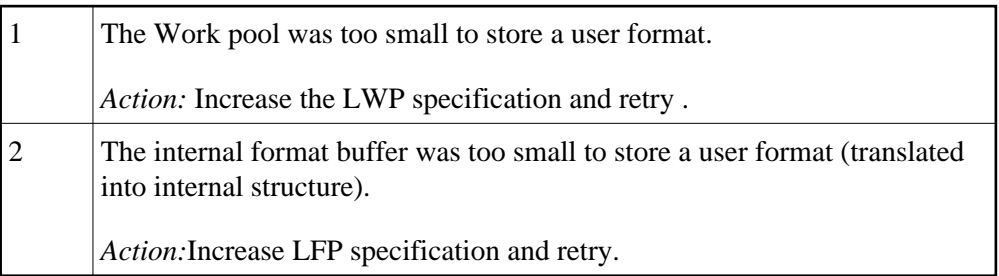

# <span id="page-12-1"></span>**Response 43**

**Explanation:** L9 command; the descriptor specified in the format buffer did not agree with the descriptor specified in the search buffer.

# <span id="page-12-2"></span>**Response 44**

**Explanation:** One of the following format buffer errors occurred:

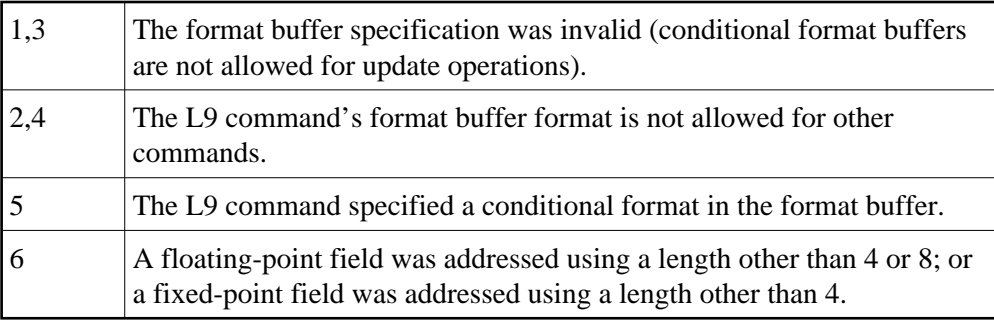

#### <span id="page-12-3"></span>**Response 45**

**Explanation:** The internal format buffer requires more than 64K.

### <span id="page-12-4"></span>**Response 46**

**Explanation:** The maximum value for the NQCID parameter was exceeded (the number of TBI and/or TBQ elements is greater than NQCID).

# <span id="page-12-5"></span>**Response 47**

**Explanation:** The maximum value for the NISNHQ parameter was exceeded. This value is 1/4 the ADARUN NH parameter value up to 65535.

<span id="page-13-0"></span>

**Explanation:** An error occurred during the processing of a command such as OP or N1. Refer to the hexadecimal subcode that appears in the low-order (rightmost) two bytes of the additions 2 field.

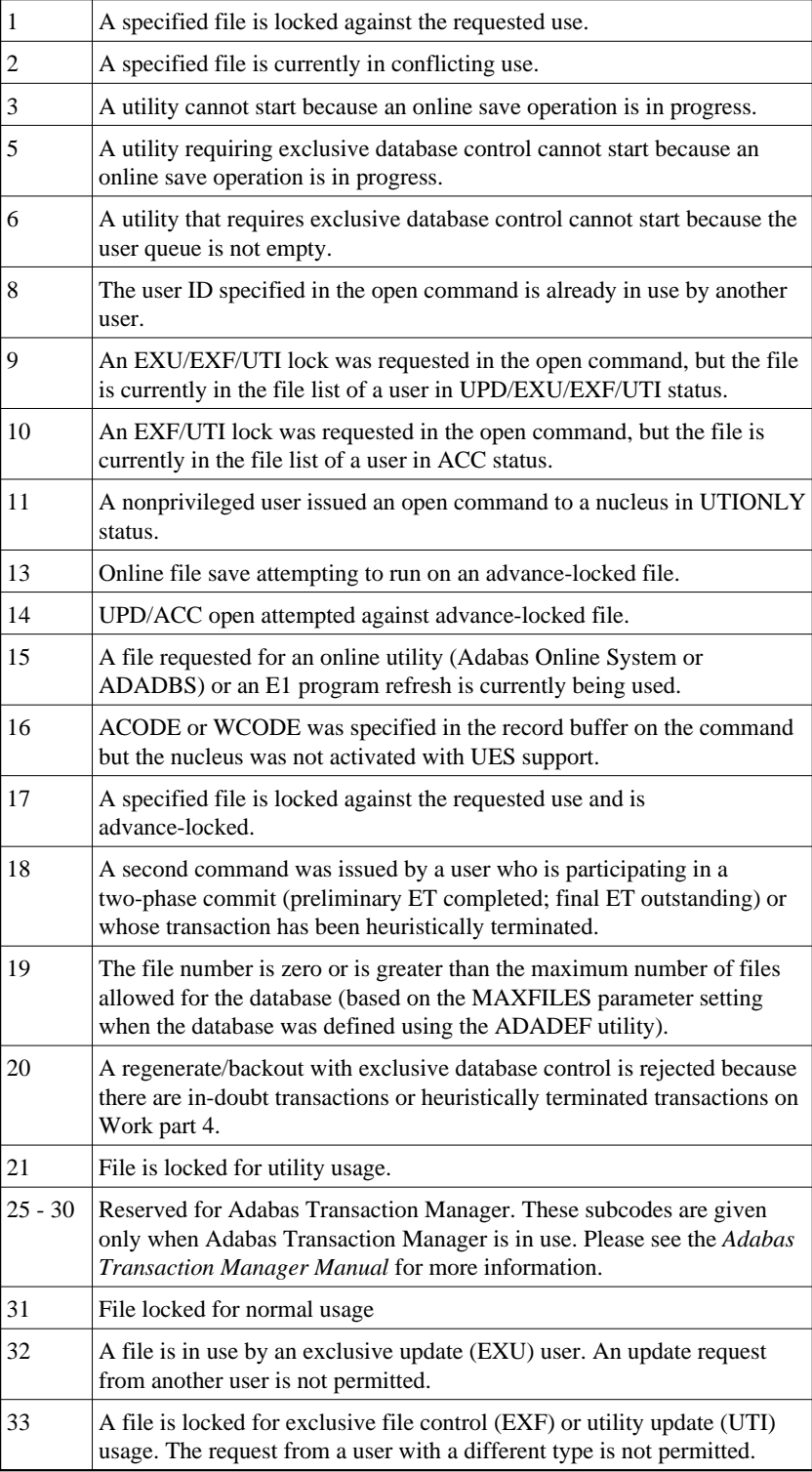

<span id="page-14-0"></span>**Explanation:** The compressed record was too long. It exceeds the maximum permitted compressed record length for the file. The following subcodes may be indicated:

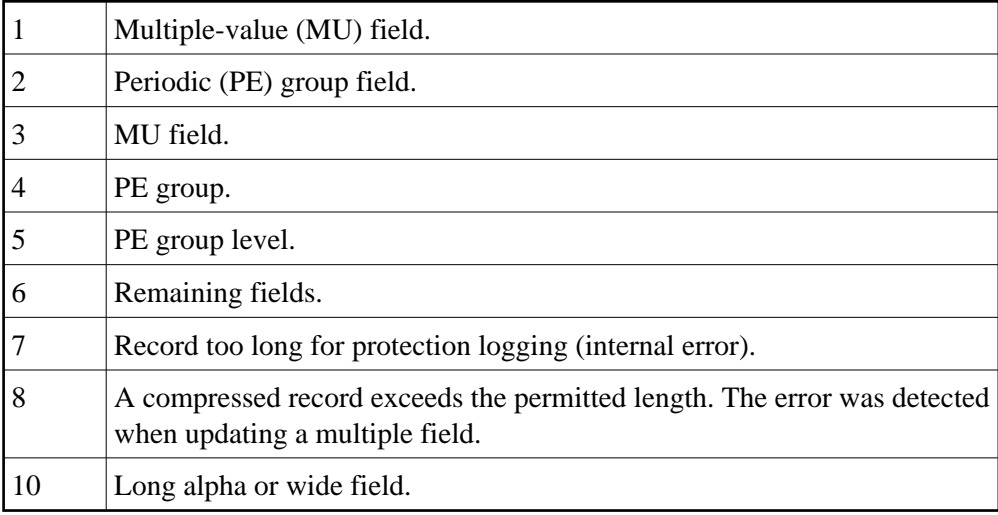

# <span id="page-14-1"></span>**Response 50**

**Explanation:** A syntax error in the record buffer was detected during processing of an OP command.

# <span id="page-14-2"></span>**Response 51**

<span id="page-14-3"></span>**Explanation:** An error in the record buffer was detected during processing of an OP command.

**Explanation:** One of the following errors occurred while processing the record, value, or search buffer (the rightmost two bytes of the additions 2 field contain the subcode; for subcodes 1-5, the leftmost two bytes contain the Adabas name of the field where the error occurred):

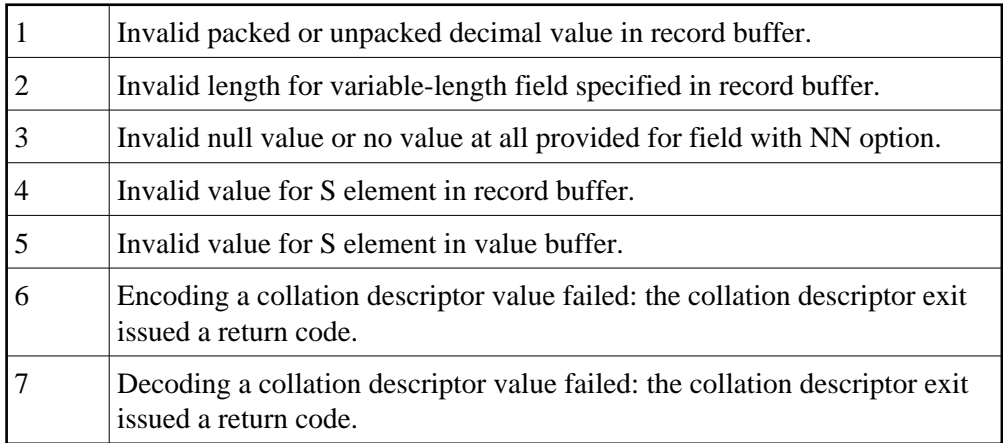

# <span id="page-15-0"></span>**Response 53**

<span id="page-15-1"></span>**Explanation:** One of the following errors occurred:

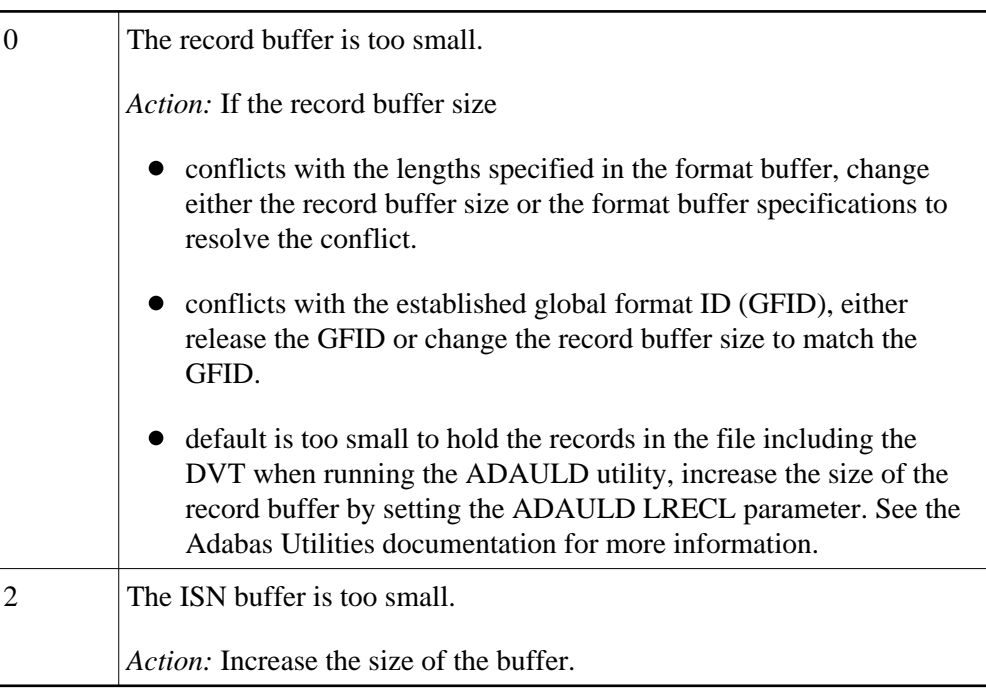

**Explanation:** The record buffer for a C3, C5, or ET command is too long. The maximum allowed is 2048 bytes. The following subcodes (in hexadecimal) may be indicated:

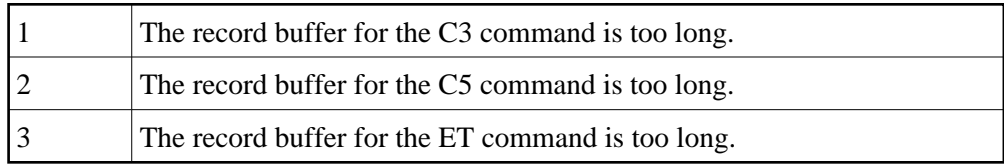

<span id="page-16-0"></span>User Action: Correct the record buffer specification, then reissue the C3, C5, or ET command.

**Explanation:** One of the following occurred:

During a read-type operation, a field defined with the SQL null (NC) option contained a null value, but the format buffer held no "S" (significant null) indicator for the field.

Additions 2 may contain the field name in the leftmost two bytes; the rightmost two bytes may contain the offset into the record buffer.

Attempted format conversion was not possible due to incompatible data formats or other compatibility problems.

Additions 2 contains the field name in the leftmost two bytes; the rightmost two bytes contain the subcode:

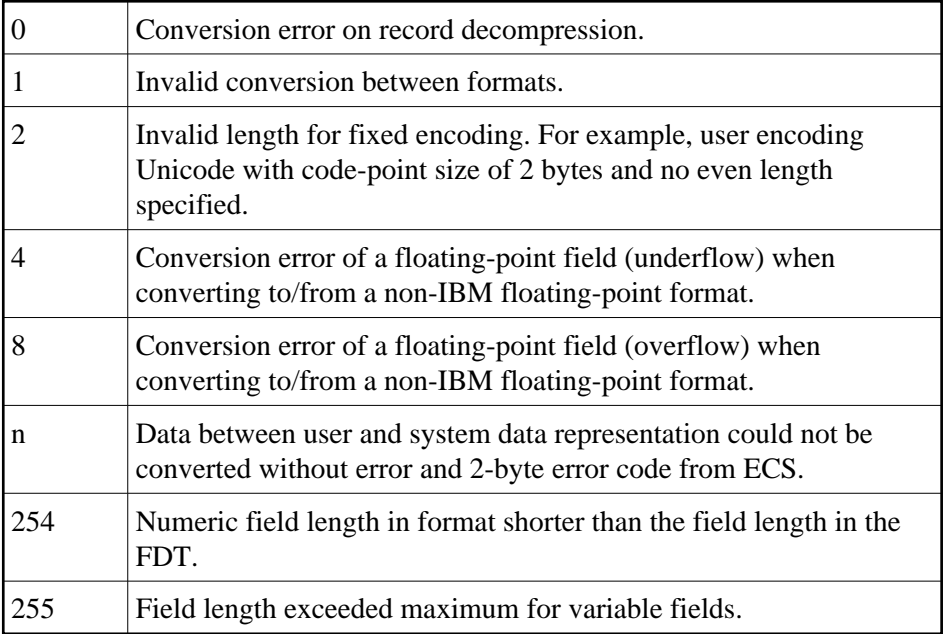

Entire Conversion Service (ECS) error codes are described in *Entire Conversion Service (ECS) Errors*.

# <span id="page-17-0"></span>**Response 56**

**Explanation:** One of the following occurred:

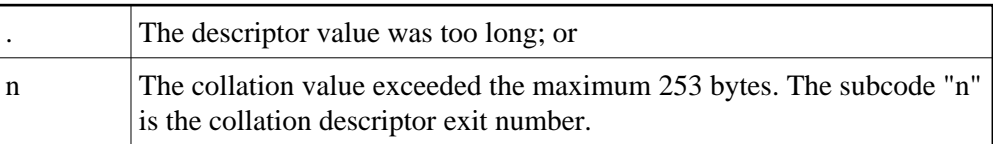

<span id="page-18-4"></span><span id="page-18-3"></span><span id="page-18-2"></span><span id="page-18-1"></span><span id="page-18-0"></span>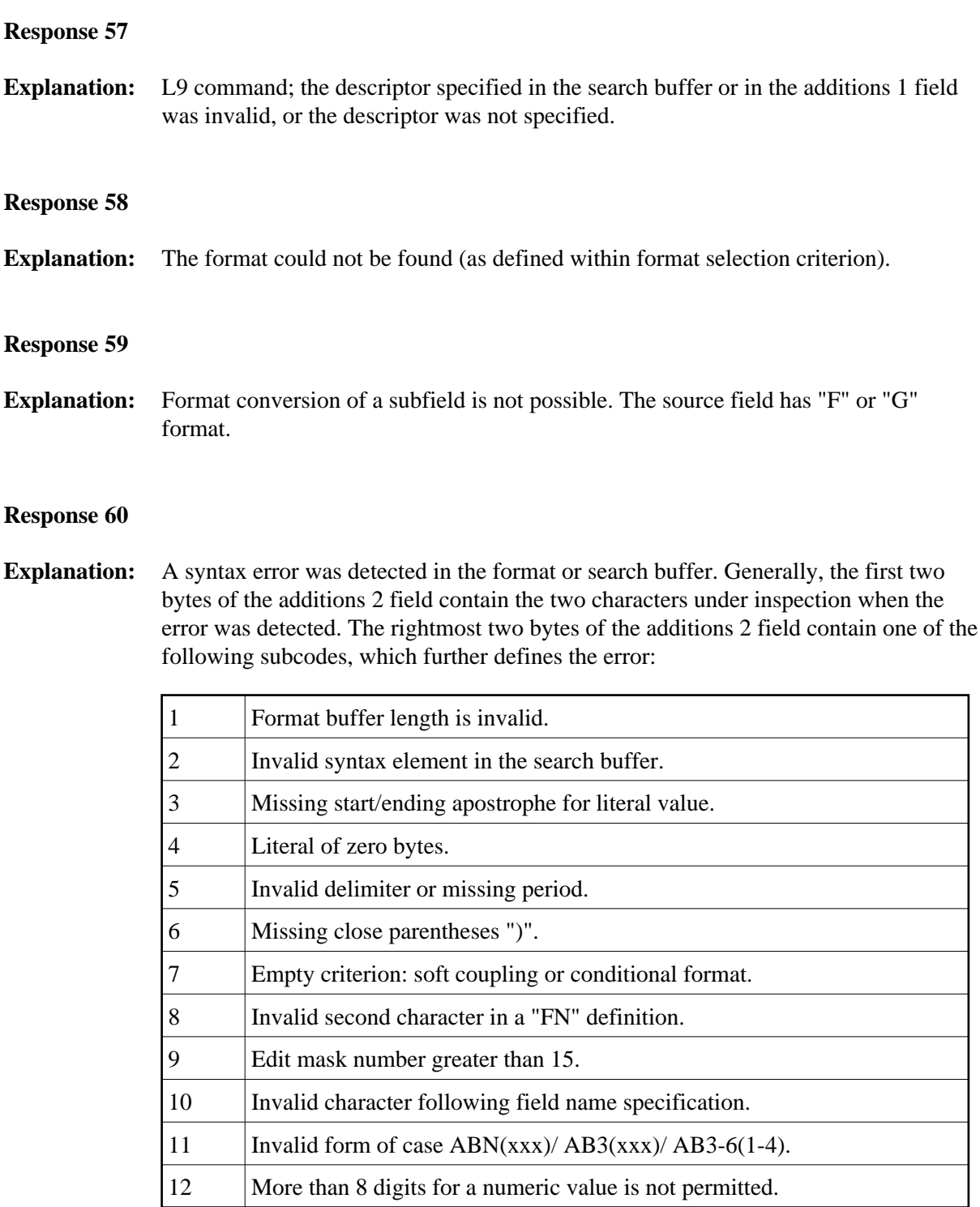

![](_page_19_Picture_141.jpeg)

<span id="page-19-0"></span>![](_page_19_Picture_142.jpeg)

**Explanation:** One of the following has occurred:

- The length of the search and/or value buffers as specified in the search and value buffer length fields, respectively, was not sufficient to accommodate the search criteria specified.
- The first character in the search buffer was a "."
- The search buffer does not contain a "."

# <span id="page-20-0"></span>**Response 63**

**Explanation:** The command ID value specified in the search buffer was not found.

# <span id="page-20-1"></span>**Response 64**

- **Explanation:** This response code is used for communication with Adabas utilities and Adabas Online System (AOS), and was returned for one of the following reasons:
	- The requested function cannot be performed on Adabas system (including checkpoint and security) files. Refer to the ADAREP output report for a list of the system files, or to the subcodes in the job output for more information.
	- An error occurred in an AOS or utility function. For AOS, a subcode is displayed in the error message, following the AOS module number. For utility functions, the subcodes are described within the message text.
- **Action:** If you do not understand the action to take for a response code 64 and/or subcode, note the subcode and the function that caused the response code, and call your Software AG technical support representative for assistance.

<span id="page-20-2"></span>**Response 65 Explanation:** An internal error occurred. The nucleus detected a space calculation error. **Response 66**

<span id="page-20-4"></span><span id="page-20-3"></span>**Explanation:** An incompatible owner ID was detected during an update operation on a multiclient file. The owner ID may be blank, or too long.

![](_page_21_Picture_117.jpeg)

<span id="page-21-0"></span>![](_page_21_Picture_118.jpeg)

<span id="page-21-3"></span><span id="page-21-2"></span><span id="page-21-1"></span>**Explanation:** One of the following errors occurred:

![](_page_21_Picture_119.jpeg)

**Action:** The DBA may increase the value used for the NU parameter.

<span id="page-22-4"></span><span id="page-22-3"></span><span id="page-22-2"></span><span id="page-22-1"></span><span id="page-22-0"></span>![](_page_22_Picture_88.jpeg)

**Explanation:** Sufficient space was not available for a required Associator or Data Storage extent. The following subcodes further define the error:

![](_page_23_Picture_126.jpeg)

# <span id="page-23-0"></span>**Response 78**

**Explanation:** The cause of this response is indicated by one of the following subcodes:

![](_page_23_Picture_127.jpeg)

**Action:** If the file has reached the 16-MB limit, you might convert it to a file with the 4-byte ISN option or to an expanded file.

- <span id="page-23-1"></span>**Explanation:** Either a collation descriptor exit (subcode 'CDX'n where "n" is the one-byte binary collation descriptor exit number) or a hyperdescriptor exit ("hyperexit") was not specified in ADARUN.
- Action: Reissue ADARUN with the CDXnn or HEXnn parameter. Refer to the Adabas Operations documentation for more information about ADARUN parameters, and to the DBA Tasks for a description of user exits.

<span id="page-24-4"></span><span id="page-24-3"></span><span id="page-24-2"></span><span id="page-24-1"></span><span id="page-24-0"></span>![](_page_24_Picture_92.jpeg)

<span id="page-24-6"></span><span id="page-24-5"></span>representative for assistance.

**Explanation:** This response code generally occurs when there is a workpool (LWP) shortage. When this response code occurs, refer to the hexadecimal subcode that appears in the low-order (rightmost) two bytes of the additions 2 field. Following are the subcodes and their meanings.

![](_page_25_Picture_121.jpeg)

# **Action:** For all subcodes you can increase the LWP ADARUN parameter value and retry the operation, in addition to any subcode-specific action listed in the table below:

![](_page_25_Picture_122.jpeg)

# <span id="page-25-0"></span>**Response 89**

**Explanation:** The UQE was already in use, and an attempt was made to execute two commands at the same time for the same user.

#### <span id="page-25-1"></span>**Response 94**

**Explanation:** An I/O error occurred on DDWORKR4.

# <span id="page-25-2"></span>**Response 95**

<span id="page-25-3"></span>**Explanation:** An I/O error occurred on the Work LP area.

**Explanation:** An error occurred during ADARES REPAIR utility execution.

![](_page_26_Picture_128.jpeg)

#### <span id="page-26-0"></span>**Response 97**

**Explanation:** An I/O error occurred during buffer flush. Additions 2 may contain RABN.

#### <span id="page-26-1"></span>**Response 99**

**Explanation:** An I/O error occurred.

#### <span id="page-26-2"></span>**Response 101**

- **Explanation:** An error has occurred using one of the client-based Adabas add-on products such as Adabas System Coordinator, Adabas Fastpath, Adabas Vista, Adabas Transaction Manager, or Adabas SAF Security.
	- Subcodes 1-20 are generated by Adabas Fastpath.
	- Subcodes 21-69, 32766 and 32767 are generated by Adabas System Coordinator.

Please refer to the documentation for the appropriate add-on product for further information on subcodes and console messages that can help you resolve the error.

#### <span id="page-26-3"></span>**Response 102**

- **Explanation:** Space calculation error.
- Action: Retry the open operation.

#### <span id="page-26-4"></span>**Response 106**

**Explanation:** The prefetch table record buffer specified in the UCB is too small.

#### <span id="page-26-5"></span>**Response 107**

**Explanation:** Either a GETMAIN error occurred or there was insufficient space when performing prefetch. Prefetch is switched off.

<span id="page-27-0"></span>**Explanation:** The specified command ID is already active on another database for this user.

#### <span id="page-27-1"></span>**Response 110**

**Explanation:** The command ID pool is full.

**Action:** Increase the size of either or both the ADARUN NQCID or NU parameters.

#### <span id="page-27-2"></span>**Response 113**

**Explanation:** The specified ISN was invalid because one of the following occurred:

- An HI command was issued with ISN less than MINISN.
- An N2 command was issued with ISN equal to 0 or larger than the MAXISN in effect for the file.
- An N2 command was issued and the specified ISN was assigned to another record in the file.
- An A1, L1/L4, E1, or S1/S2/S4 (with FB) command was issued for a nonexistent ISN.
- An N1/N2 command tried to access a file protected by security-by-value, but the command user is not authorized to access the file.
- <span id="page-27-3"></span>A read or update command tried to access a multiclient file's record using either a blank or incorrect-length owner ID, or an owner ID that does not apply to the record.

<span id="page-28-0"></span>**Explanation:** A refresh file error occurred. One of the following subcodes may be present:

![](_page_28_Picture_72.jpeg)

**Explanation:** An error was reported by the Adabas cluster messaging service on the sender's side. The message was not sent. One of the following subcodes may be present:

![](_page_29_Picture_110.jpeg)

Action: If you are unable to resolve the problem, contact your Software AG technical support representative.

- <span id="page-29-0"></span>**Explanation:** An error was reported by the Adabas cluster messaging service on the receiver's side. The message was sent. One of the subcodes described for response code 123 may be present.
- <span id="page-29-1"></span>Action: If you are unable to resolve the problem, contact your Software AG technical support representative.

<span id="page-30-2"></span><span id="page-30-1"></span><span id="page-30-0"></span>![](_page_30_Picture_75.jpeg)

**Explanation:** An error identified by one of the following subcodes occurred in an Adabas sysplex cluster environment:

![](_page_31_Picture_102.jpeg)

# Action: For subcode 1, correct the application program attempting to issue commands using the NUCID. If that is not the case, or for other subcodes, contact your Software AG technical support representative for assistance.

# <span id="page-31-0"></span>**Response 131**

<span id="page-31-1"></span>**Explanation:** This response code is issued by Event Replicator for Adabas processes. For more information, read your Event Replicator for Adabas documentation.

**Explanation:** One of the following occurred:

- The ISN specified with an update (A1) command was not in hold status for the user, and command option "H" was not specified.
- An ET or BT command specifying the "M" (multifetch) option specified an ISN in the ISN buffer that is not in hold status for the user. All currently held ISNs are released from hold status.
- Action: If Adabas Transaction Manager is in use, verify that the setting for the Transaction Model parameter is appropriate for the program that was executing and is also appropriate for the runtime environment in use.

# <span id="page-32-0"></span>**Response 145**

**Explanation:** One of the following occurred:

- An N1/N2 command was issued, but no hold queue entry was available.
- A command was issued with the return option specified that attempted to hold an ISN already in the hold queue for another user. The command is not placed in "wait" status.

Use the subcode associated with this response code to further clarify why this response occurred.

![](_page_32_Picture_141.jpeg)

#### <span id="page-32-1"></span>**Response 146**

**Explanation:** An invalid buffer length was detected by the Adabas interface routine.

#### <span id="page-32-2"></span>**Response 147**

**Explanation:** The ISN was invalid. The ISN transformation resulted in a negative ISN or an ISN greater than the maximum ISN permitted for the file.

<span id="page-33-0"></span>**Explanation:** The Adabas nucleus was either not active, or not accessible.

Refer to the hexadecimal subcode that appears in the low-order (rightmost) two bytes of the additions 2 field.

# **Note:**

If you are running with Entire Net-Work, the leftmost two bytes of the additions 2 field may also contain the ID of the Entire Net-Work node that issued this response code.

![](_page_33_Picture_149.jpeg)

#### <span id="page-33-1"></span>**Response 151**

**Explanation:** A command queue overflow occurred.

# **Note:**

If you are running with Entire Net-Work, the leftmost two bytes of the additions 2 field may also contain the ID of the Entire Net-Work node that issued this response code.

Action: The DBA may increase the value for the NC parameter and/or the command may be issued when a lower level of command activity is in effect.

<span id="page-34-6"></span><span id="page-34-5"></span><span id="page-34-4"></span><span id="page-34-3"></span><span id="page-34-2"></span><span id="page-34-1"></span><span id="page-34-0"></span>![](_page_34_Picture_111.jpeg)

<span id="page-35-5"></span><span id="page-35-4"></span><span id="page-35-3"></span><span id="page-35-2"></span><span id="page-35-1"></span><span id="page-35-0"></span>![](_page_35_Picture_105.jpeg)

<span id="page-36-8"></span><span id="page-36-7"></span><span id="page-36-6"></span><span id="page-36-5"></span><span id="page-36-4"></span><span id="page-36-3"></span><span id="page-36-2"></span><span id="page-36-1"></span><span id="page-36-0"></span>![](_page_36_Picture_96.jpeg)

<span id="page-37-0"></span>![](_page_37_Picture_115.jpeg)

<span id="page-37-2"></span><span id="page-37-1"></span>![](_page_37_Picture_116.jpeg)

<span id="page-37-3"></span>**Explanation:** Internal error; identifier could not be found in Work part 3.

# <span id="page-37-4"></span>**Response 181**

**Explanation:** Autobackout was executed and the start of a transaction could not be located.

<span id="page-38-7"></span><span id="page-38-6"></span><span id="page-38-5"></span><span id="page-38-4"></span><span id="page-38-3"></span><span id="page-38-2"></span><span id="page-38-1"></span><span id="page-38-0"></span>![](_page_38_Picture_87.jpeg)

**Explanation:** Either an invalid cipher code or an Adabas or Adabas SAF Security security violation was detected.

> From Adabas SAF Security processing, the command could not satisfy the necessary security checks and may be accompanied by a subcode as follows:

![](_page_39_Picture_125.jpeg)

#### <span id="page-39-0"></span>**Response 201**

**Explanation:** The password specified was not found.

### <span id="page-39-1"></span>**Response 202**

- **Explanation:** An attempt was made to use a file for which the user is not authorized, or the file password is being changed.
- **User Action:** Either correct the authorization, or retry the operation with the new password.
- <span id="page-39-2"></span>**Response 203**
- **Explanation:** An attempt was made to delete a record in a file for which the user is not authorized.

<span id="page-39-3"></span>**Response 204**

<span id="page-39-4"></span>**Explanation:** A password pool overflow occurred.

- **Explanation:** Adabas SAF Security completed phase 1 of logon and requested phase 2. This is an internal Adabas SAF Security and ADALNK two-phase response code for a remote workstation logon. This code is normally not displayed or presented.
- **User Action:** Send a phase 2 logon request to Adabas SAF Security.

<span id="page-40-5"></span><span id="page-40-4"></span><span id="page-40-3"></span><span id="page-40-2"></span><span id="page-40-1"></span><span id="page-40-0"></span>![](_page_40_Picture_110.jpeg)

<span id="page-41-4"></span><span id="page-41-3"></span><span id="page-41-2"></span><span id="page-41-1"></span><span id="page-41-0"></span>![](_page_41_Picture_58.jpeg)

**Explanation:** The following table describes the subcodes that appear with this response code, clarifying why the response was received.

![](_page_42_Picture_112.jpeg)

<span id="page-42-0"></span>**User Action:** Increase the UB pool by respecifying the NUBS parameter in the link routines. See the ADAGSET macro information in the Adabas Installation documentation.

**Explanation:** This response code should only occur when Adabas Transaction Manager is being used.

![](_page_43_Picture_131.jpeg)

# <span id="page-43-0"></span>**Response 220-227**

**Explanation:** These response codes are reserved for Entire Net-Work.

<span id="page-43-1"></span>**User Action:** Refer to the appropriate Software AG Entire Net-Work manuals for more information on the meanings and use of these response codes.

**Explanation:** This response is issued by an Adabas link routine. It indicates that an ASCII-formatted user request has been issued against an EBCDIC-formatted database that is not properly configured to handle the translation:

![](_page_44_Picture_105.jpeg)

**User Action:** Ensure that your Adabas installation is UES-enabled. Refer to the UES information.

# <span id="page-44-0"></span>**Response 229**

- **Explanation:** This response code is reserved for Entire Net-Work.
- **User Action:** Refer to the appropriate Software AG Entire Net-Work manuals for more information on the meaning and use of this response code.

# <span id="page-44-1"></span>**Response 231-239**

**Explanation:** These response codes are assigned in some Adabas user exits, and have meanings as defined by the user. One example is the response code in the ADALOG log data field issued by user exit 4.

**User Action:** Refer to the description of user exits in the Adabas DBA Tasks documentation for more information.

# <span id="page-44-2"></span>**Response 240-244**

- **Explanation:** These response codes are returned by Adabas Transaction Manger.
- <span id="page-44-3"></span>**Action:** Consult the Adabas Transaction Manager documentation for more information.

**Explanation:** This response code is issued for communication problems between add-on products that use the system coordinator (COR) interface to Adabas; that is, Adabas Fastpath, Adabas Vista, Adabas SAF Security, and Adabas Transaction Manager.

![](_page_45_Picture_50.jpeg)

<span id="page-45-0"></span>Action: For subcode 1, contact your Software AG technical support representative. For subcode 2, consult the installation instructions for the add-on product.

**Explanation:** An error occurred in Adabas cluster processing.

Under certain conditions, the Adabas cluster SVC (SVCCLU) component of the ADASVC returns response code 251 in the ACB's response code field, along with a hexadecimal subcode (listed below in decimal) in the low-order (rightmost) two bytes of the additions 2 field.

- If the local SVCCLU detects the condition, the subcode will range from 2 through 30.
- If a remote SVCCLU detects the condition, it will range from 102 through 130.

#### **Note:**

If you are running with Entire Net-Work, the leftmost two bytes of the additions 2 field may also contain the ID of the Entire Net-Work node that issued this response code.

![](_page_46_Picture_137.jpeg)

Action: For internal errors, contact your Software AG technical support representative. For all other errors except as noted, contact your systems administrator.

<span id="page-47-0"></span>**Explanation:** An error occurred during Adabas SVC processing (post error).

If you were running with Entire Net-Work, the leftmost two bytes of the additions 2 field contain the ID of the Entire Net-Work node that issued this response code.

# <span id="page-47-1"></span>**Response 253**

**Explanation:** An error occurred during Adabas SVC processing (invalid buffer length detected).

If you were running with Entire Net-Work, the leftmost two bytes of the additions 2 field contain the ID of the Entire Net-Work node that issued this response code.

# <span id="page-47-2"></span>**Response 254**

**Explanation:** The CT parameter limit was exceeded. A BT command is executed (if applicable and necessary); the command queue element and attached buffer are released; and message ADAM93 (or a similar message) is printed or displayed on the console.

> If the user is not terminated, this response code is returned to the user program when an internal error occurs during processing of an attached buffer (buffer overflow). Check for one of the following subcodes in the rightmost two-bytes of the additions 2 field:

![](_page_47_Picture_123.jpeg)

If you were running with Entire Net-Work, the leftmost two bytes of the additions 2 field contain the ID of the Entire Net-Work node that issued this response code.

<span id="page-48-0"></span>**Explanation:** All attached buffers were allocated at the time the command was processed. Buffer allocation (NAB) "high water marks" may not reflect this condition when no buffer allocation occurs.

> If you were running with Entire Net-Work, the leftmost two bytes of the additions 2 field contain the ID of the Entire Net-Work node that issued this response code.